**Pencil Sketch Photoshop Actions** 

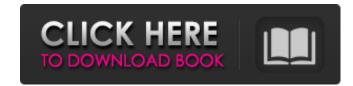

## Sketch Photoshop Action (with 3d Pop Out Effect) Free Download Crack + Free Download [Mac/Win]

Tip The ability to use photos and graphics created using other programs in Photoshop can be cumbersome and time-consuming, so it pays to start learning Photoshop as soon as possible. Regardless of the program you're using, a common first step when you start is to open the image in Photoshop. All the selections and creating basic layers discussed in Chapter 13 are done in Photoshop. ## Basic Uses of Photoshop Photoshop does what any good graphics editor should do: It makes your life easier. Figure 19-1 and most of the time you'll want to get rid of any of these layers first and then add another. Click Merge Visible to combine them, or click the layer's Split Tog to divide them. ## Quick Layers The left side of the screen in Photoshop is the canvas where you can draw, paint, crop, and add visual effects. It has a \_layer\_ (basically a painting surface of your photo) along the top, which is where you make all the adjustments. Layers are the building blocks of the layers panel, which is the place where you create, apply, and modify all the layers in the image. You can add, rename, and delete the layers or even to create a whole new image from scratch. Figure 19-1. The \_layers\_ panel on the left provides a checkerboard interface for defining layers and allocating them to specific areas of the photo. To work with a specific layer, click to select it in the order of the layers you want to hide.

### Sketch Photoshop Action (with 3d Pop Out Effect) Free Download Crack + Activation Free Download [Win/Mac] (2022)

Photoshop vs Photoshop Elements Designers love it for a number of reasons, starting with the high-resolution file size and the range of choices. For designers that use it as their primary application, Photoshop CS6 has the power, the options and the eye-candy to make photo retouching, text and image creation and graphic design more fun and interactive. If you're looking for a more beginner-friendly program, Photoshop Elements has a lot to offer. For casual hobbyists and graphic designers that only want to add a little colour, tweak some filters or add a few special effects, Photoshop Elements allows for a much simpler yet powerful tool that just gives you simple results, to bring your images to life. Photoshop vs Elements for Graphic Designers All Photoshop Elements users may not be graphic design tool for adding borders and edges, bevels and drop shadows. It also has powerful gradient-editing tools. And unlike the Adobe Creative Suite, Photoshop Elements is a true DIY application. You can edit your PSD files, save them as JPEG and EPS files, and even apply them to web pages. Photoshop vs Elements for Graphic Designers Photoshop but it's also a powerhouse of a photo editing app. The program comes with Photoshop's Picture Collage feature which lets us create collages based on images from any folder location. We can add text and borders to any image or group of images and we have the option of saving our changes as a new image, as a new layer in an existing image, or as an image set. Photoshop vs Elements for Graphic Designers Photoshop but in a simpler package. It doesn't have every single feature we use in Photoshop but it provides enough of the tools to make great images. We can edit our photos, add text and borders, then save the edited image to JPEG, TIFF, PNG, GIF, EPS and PSD file formats. Photoshop vs Elements for Graphic Designers When it comes to creating graphics and 05a79cecff

## Sketch Photoshop Action (with 3d Pop Out Effect) Free Download Free Registration Code For PC

650 S.W.2d 287 (1983) Jerry WHITTINGTON and Donna Whittington, Petitioners, v. W.R. GRIFFIN, Sr., Respondent. No. C-281. Supreme Court of Texas. January 26, 1983. Rehearing Denied March 2, 1983. John P. Lincks, Ellen A. Smith, Houston, for petitioners. Wayne D. Jordan, Houston, for respondent. McGEE, Justice. This is a suit for damages arising from the sale of mineral interests. Petitioners sued respondent, W.R. Griffin, Sr., who at the time of the sale had actual, constructive, and apparent authority and no fraud. We find no evidence supporting the jury's findings of apparent authority and constructive fraud. We will reverse the judgment of the court of appeals and render judgment that petitioners take nothing. The parties bought land in Harris County on July 1, 1974. Griffin acted as the selling agent for the seller. The record is unclear whether Griffin had authority to sell other minerals besides those in question, but we assume he did. In their pleadings petitioners alleged Griffin had actual authority to act as agent for the seller and was acting within the scope of his authority at all relevant times. Griffin by his plea of "no evidence" and "insufficient evidence" denied actual authority. A special issue inquiring if Griffin had apparent authority was submitted to the jury at the close of all of the evidence. The jury found that Griffin had apparent authority and that the apparent authority and that the apparent authority. Petitioners' first two points of error complains of an improper argument by counsel for respondent in the presence of the jury. Where, as here, the jury found actual authority, holds him out to third persons as having authority, holds him out to third persons as having authority, deals with the agent, the principal is estopped from denying

#### What's New In Sketch Photoshop Action (with 3d Pop Out Effect) Free Download?

Bears Interested In Trading For Eagles QB Maybe this is a sign that the Eagles are getting tired of being able to pick and choose at will from the last 2 drafts (S Ellington, DJ Foster, Josh Huff). But now they may have a serious problem at quarterback with injury - the Eagles are currently dealing with multiple injuries that make their future at QB uncertain. The list includes: - QB Foles, who has been out since Week 1 - QB Wentz, who is currently on the IR list because of a fractured back, likely a few weeks for him - QB Barkley, who is injured but could make a return in the next few weeks - QB Wentz, who missed the final 6 games and received little to no playing time during the season. He missed the preseason with a back injury. The situation for the Eagles is without question. If they want to keep Barkley, they need to start Week 1. The only option is acquiring a high drafted rookie, which they haven't done in awhile. Their best chance would be to trade for a QB like Cincinnati's Andy Dalton. They have a need at wide receiver and are giving up only one pick for their current QB in Foles. There are just so many good options for the Bears to swipe up the Eagles 2015 1st Round pick to get Barkley or Wentz. Would they trade that pick for Dalton or Wilson? I like the idea of trading down from the 8th or 9th overall spot to draft a young QB in the late 1st or early 2nd round. As for Wentz, it has to be said his injuries became worse than the Eagles had anticipated when they drafted him #2 overall in the 2016 draft. 2 back surgeries in as many years and the Eagles may have to consider cutting him loose. Foles is the leader in terms of how they view the QB position and how they keep it going. He is signed until June 2021 (Foles will be 33 in June). Foles is currently practicing and has been cleared to return. The Eagles said the team would not rush him back into the starting lineup. If they keep him, he becomes the most expensive backup in NFL history. His new contract is for \$10.5 million with \$500K in guaranteed

### **System Requirements:**

Preliminary: > R56: (Compatible with OS v7.2.0 or later). > NOTE: > (1) For PC models with the first revision of the LCD, > set the LCD to the maximum horizontal and vertical > resolutions (640 x 480, 720 x 480). > (2) For PC models with the first revision of the LCD, > resolutions (1024 x 768, 1280 x 720, etc.). >

# Related links:

https://2z31.com/website-free-screen-capture/

https://www.sasken.com/sites/default/files/webform/resume/download-load-photoshop-free.pdf

http://resto-immo.ch/wp-content/uploads/2022/07/berncha.pdf

https://www.ilmercatinodelleofferte.it/wp-content/uploads/2022/07/25 Free Photoshop Text Brushes to Download.pdf

https://trijimitraperkasa.com/list-of-free-photoshop-brushes-and-patterns-on-deviantart/

https://afrisource.org/wp-content/uploads/2022/07/ps\_touch\_cc\_apk\_5429\_download\_torrent.pdf

https://pinballsarcadegames.com/advert/cs3-photoshop-plugins-free-download/ http://johnsonproductionstudios.com/?p=14402

https://unoticket.com/wp-content/uploads/2022/07/photoshop cc 2020 download google drive.pdf

http://realslant.com/?p=8415

https://uwaterloo.ca/stpauls/system/files/webform/haradl691.pdf

http://marqueconstructions.com/2022/07/01/photoshop-elements-7-0-zip/

http://pensjonatewa.pl/6893-2/

https://www.1home.sk/wp-content/uploads/2022/07/eldebro.pdf

https://cfaesfinance.osu.edu/system/files/webform/unpaidinvoice/beldegi31.pdf

https://clas-forms.asu.edu/system/files/webform/wilthy245.pdf http://www.tenutacostarossa.it/photoshop-cs3-portable-64bit/

https://soundcollapse.altervista.org/advert/adobe-photoshop-cs6-free-download-64-bit-full-version/

https://delcohempco.com/2022/07/01/how-to-change-language-in-photoshop/

https://digipal.ps/blog/index.php?entryid=3630